# **[DRAFT] KIP-821: Connect Transforms support for nested structures (JsonPath-based draft)**

- [Status](#page-0-0)
- **[Motivation](#page-0-1)**  $\bullet$
- [Public Interfaces](#page-0-2)
	- <sup>o</sup> [New configuration flags](#page-0-3)
	- [Affected SMTs](#page-0-4)
		- [Cast](#page-1-0)
			- **[ExtractField](#page-1-1)**
			- [HeaderFrom](#page-2-0)
			- [MaskField](#page-2-1)
			- **[ReplaceField](#page-3-0)**
			- **[TimestampConverter](#page-4-0)**
			- [ValueToKey](#page-4-1)
			- **[InsertField](#page-5-0)**
			- [HoistField](#page-7-0)
	- <sup>o</sup> [Non-affected SMTs](#page-8-0)
- [Proposed Changes](#page-8-1)
- <sup>o</sup> [Nested notation](#page-8-2) [Compatibility, Deprecation, and Migration Plan](#page-8-3)
- [Rejected Alternatives](#page-8-4)
	- <sup>o</sup> [Keep ExtractField as it is and use it multiple times until reaching nested fields](#page-9-0)
	- [Use dots as the only separator and escape with backslashes when collides](#page-9-1)
	- [Use custom separators for edge cases](#page-9-2)
- [Potential KIPs](#page-9-3)

NOTE: Rejected, see [KIP-821: Connect Transforms support for nested structures](https://cwiki-test.apache.org/confluence/display/KAFKA/KIP-821%3A+Connect+Transforms+support+for+nested+structures)

# <span id="page-0-0"></span>**Status**

**Current state**: Under Discussion

**Discussion thread**: [here](https://lists.apache.org/thread/59x99nkbp8b5ffg6bn5ojkkw1w8kz4by)

#### **JIRA**: [here](https://issues.apache.org/jira/browse/KAFKA-13656)

Please keep the discussion on the mailing list rather than commenting on the wiki (wiki discussions get unwieldy fast).

# <span id="page-0-1"></span>**Motivation**

Single Message Transforms (SMT), [KIP-66,](https://cwiki.apache.org/confluence/display/KAFKA/KIP-66%3A+Single+Message+Transforms+for+Kafka+Connect) have greatly improved Connector's usability by enabling processing input/output data without the need for additional streaming applications.

Though, these benefits have been limited by SMTs limited to fields available on the root structure:

- <https://issues.apache.org/jira/browse/KAFKA-7624>
- <https://issues.apache.org/jira/browse/KAFKA-10640>

This KIP is aimed to include support for nested structures on the existing SMTs where nested structures are used.

# <span id="page-0-2"></span>Public Interfaces

From the existing list of SMTs, there are the following to be impacted by this change:

## <span id="page-0-3"></span>New configuration flags

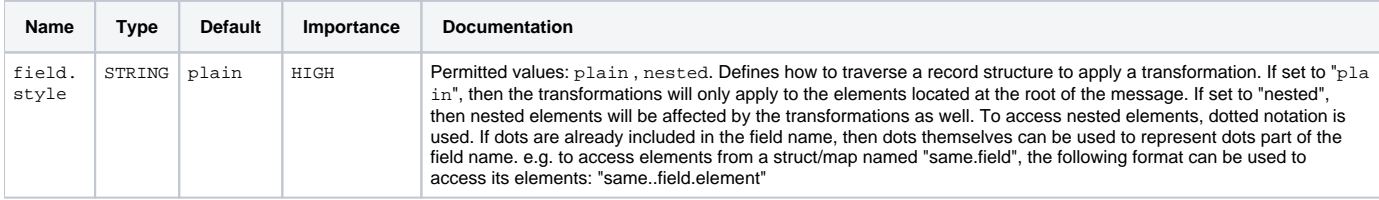

<span id="page-0-4"></span>These flags will be added conditionally to some SMTs, described below.

## Affected SMTs

## <span id="page-1-0"></span>**Cast**

Changes:

Extend spec to support nested notation.

#### Examples:

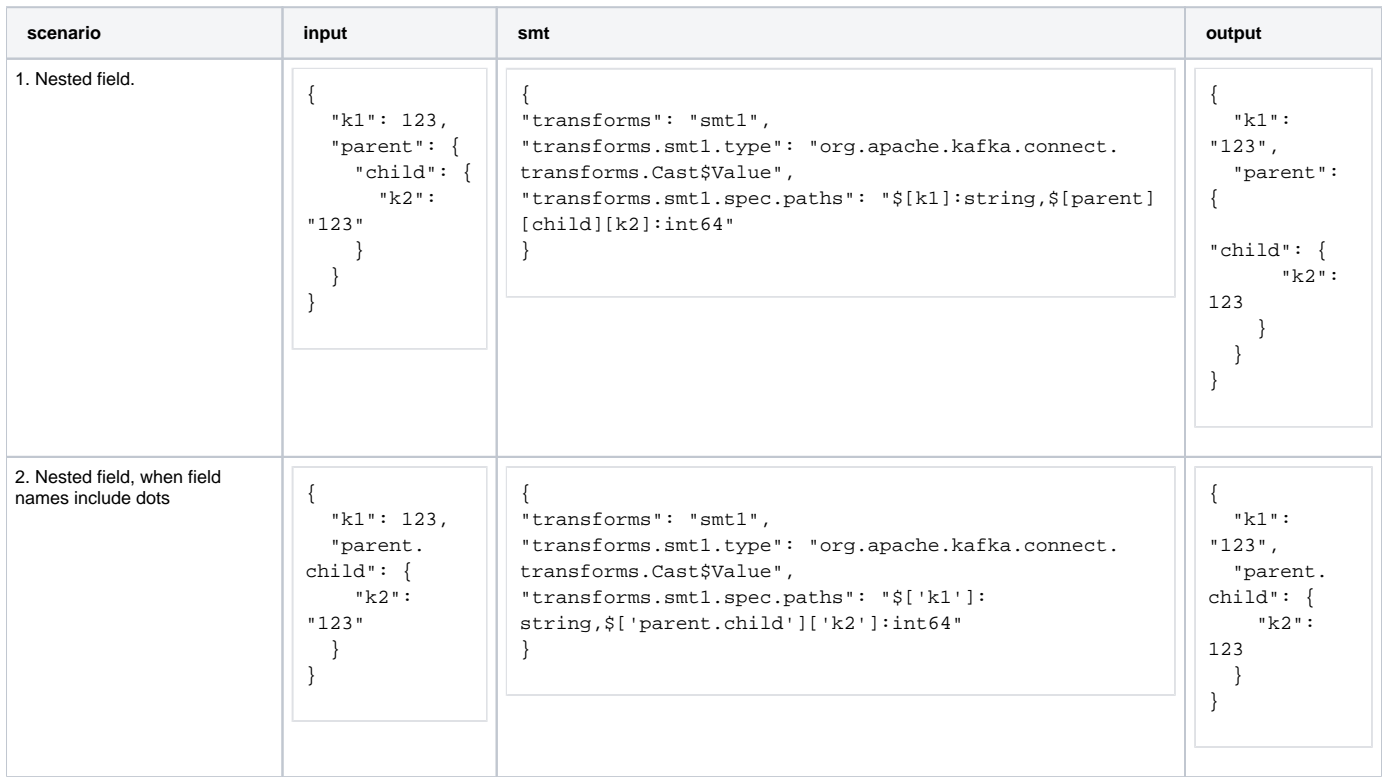

## <span id="page-1-1"></span>**ExtractField**

Changes:

```
Extend field to support nested notation.
```

```
Example:
```
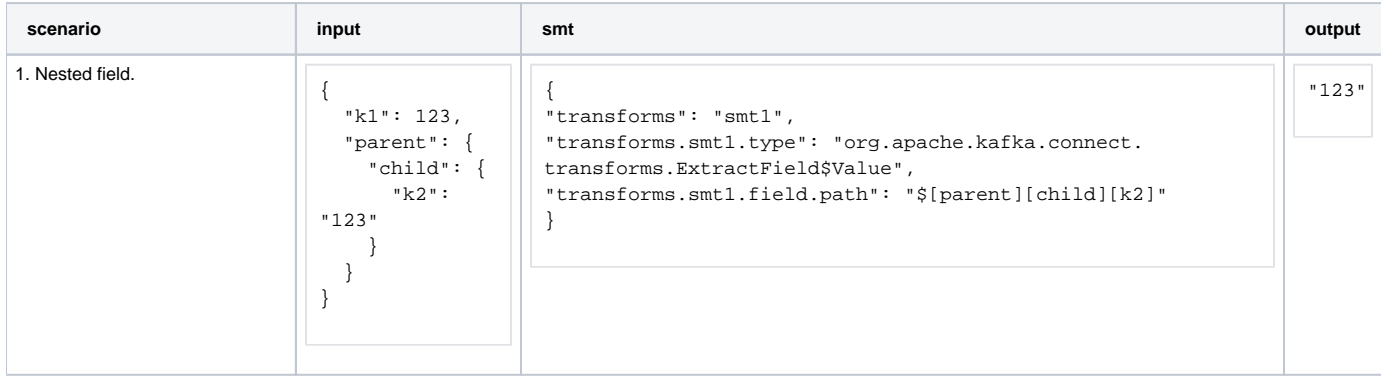

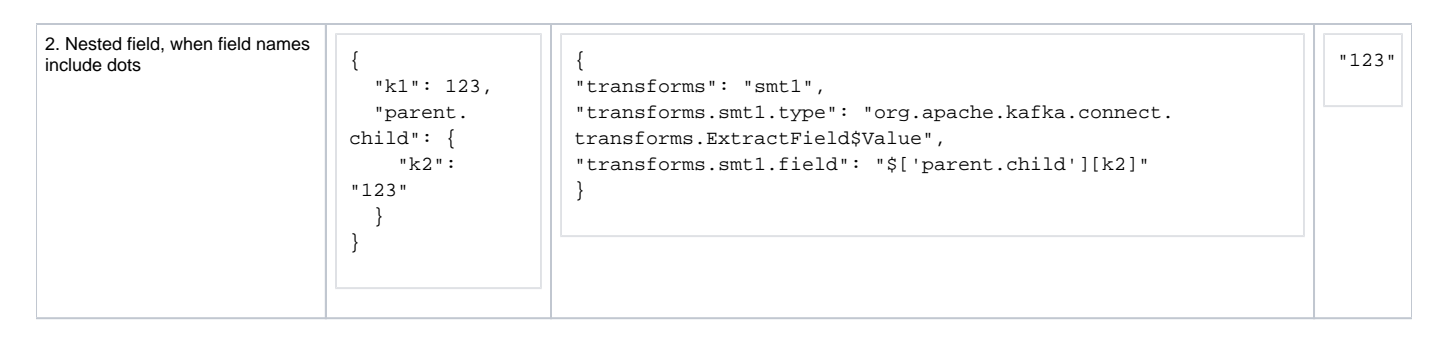

### <span id="page-2-0"></span>**HeaderFrom**

Changes:

- Extend fields to support nested notation.
- As this SMT affects only existing fields, additional configurations will not be required.

#### Example:

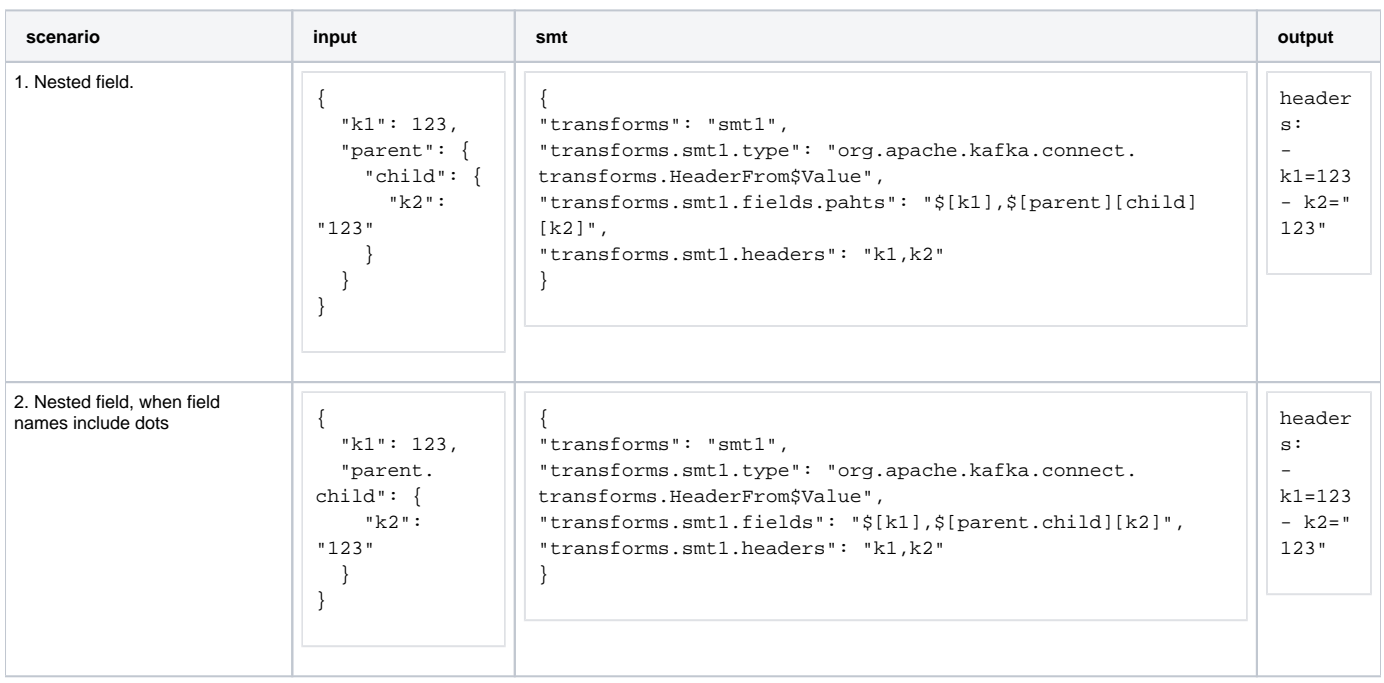

### <span id="page-2-1"></span>**MaskField**

Changes:

### Extend fields to support nested notation.

Example:

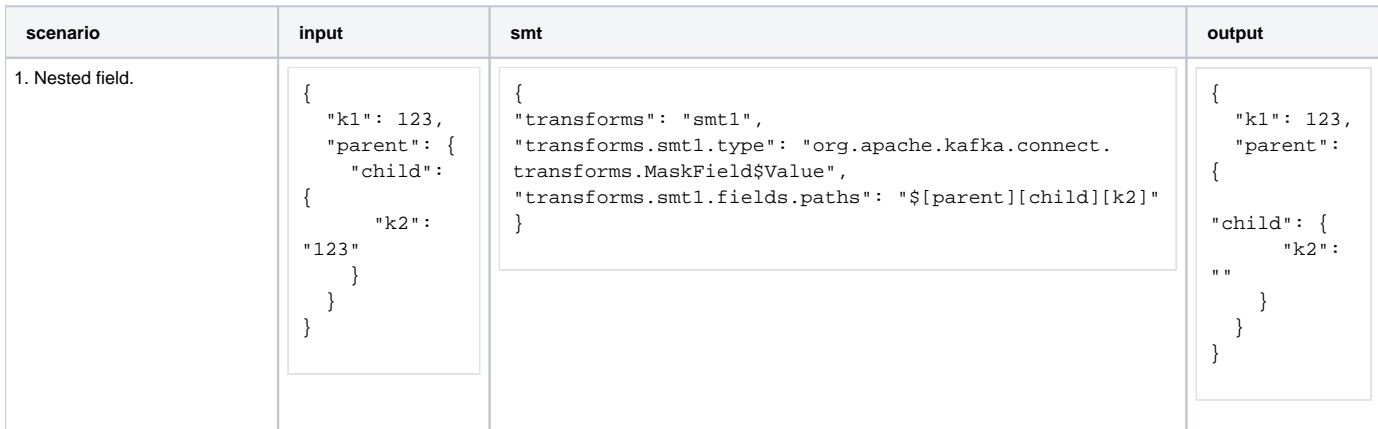

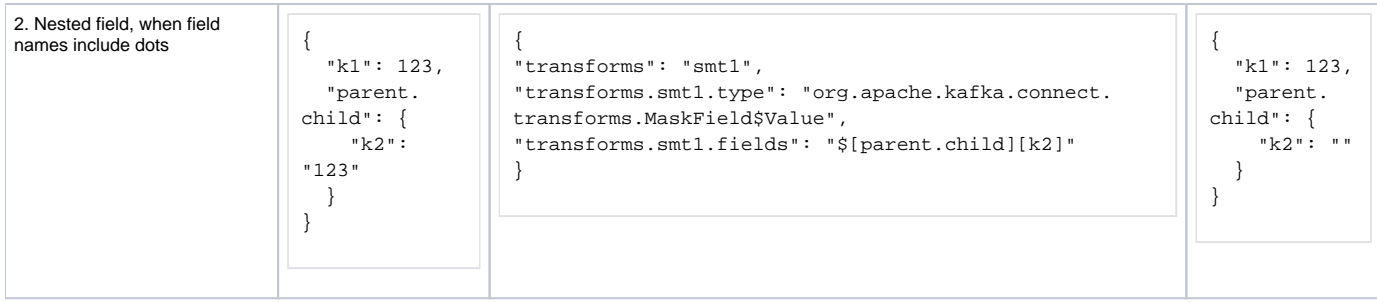

## <span id="page-3-0"></span>**ReplaceField**

Changes:

Extend the include and exclude lists

### Example:

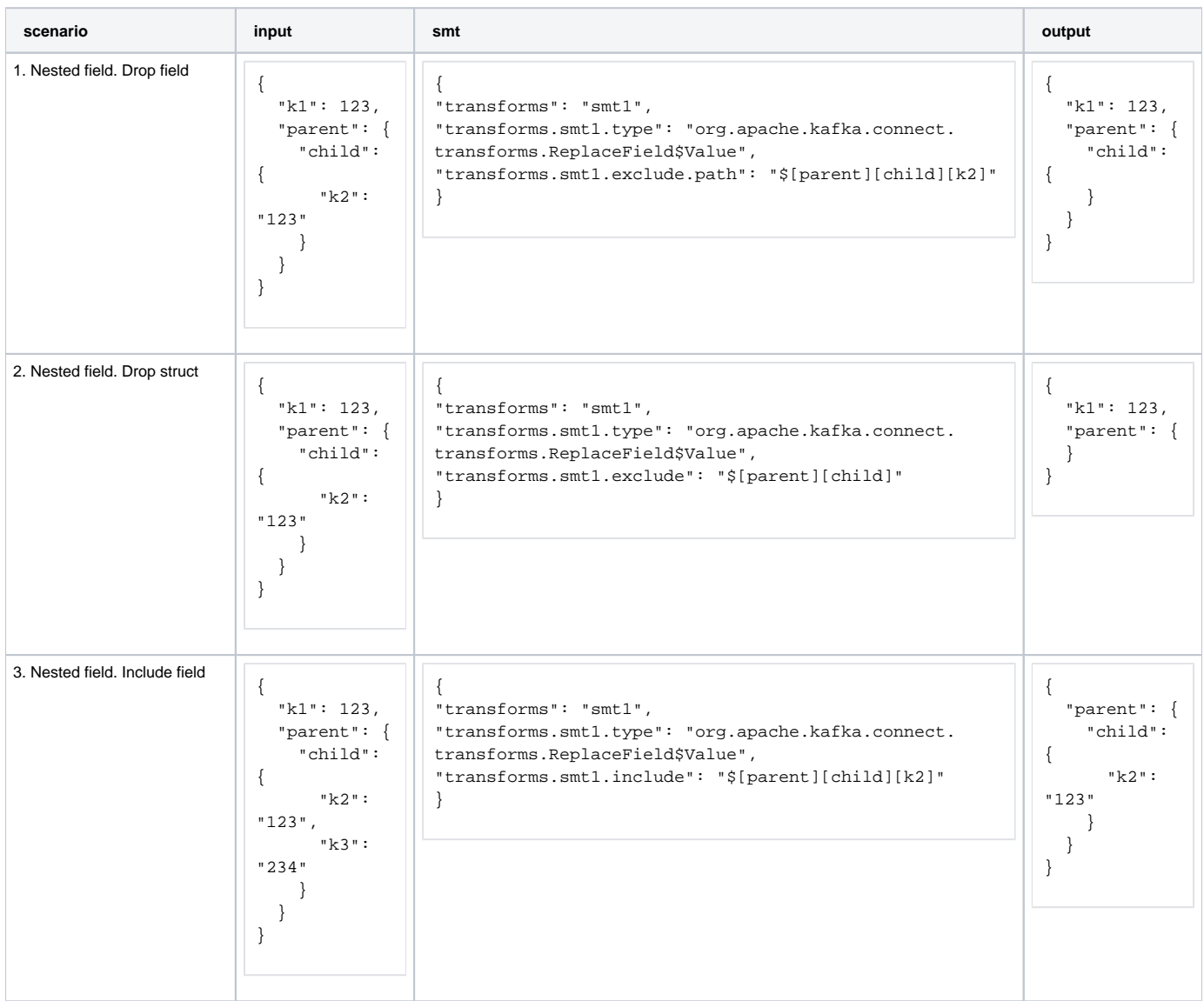

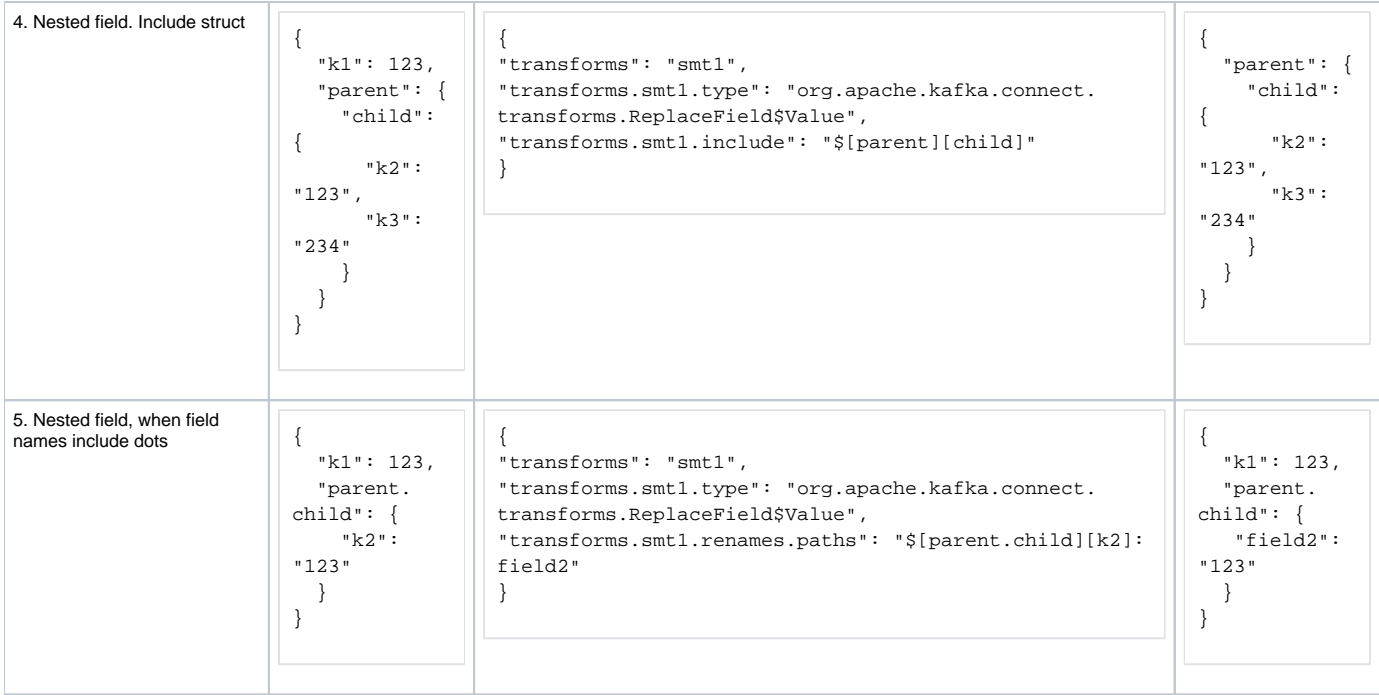

## <span id="page-4-0"></span>**TimestampConverter**

Changes:

Extend fields to support nested notation.

### Example:

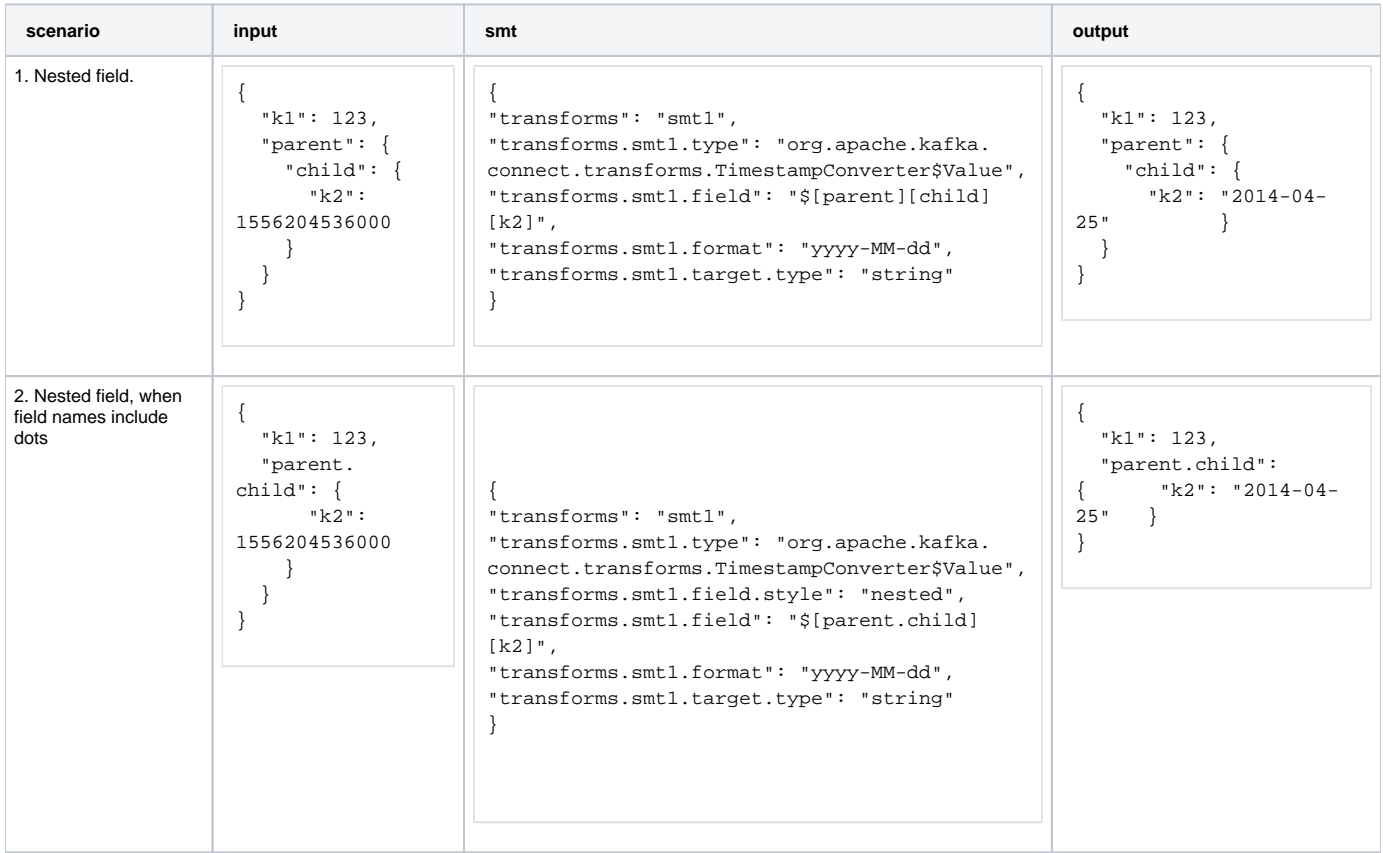

## <span id="page-4-1"></span>**ValueToKey**

#### Changes:

### Extend fields to support nested notation.

#### Example:

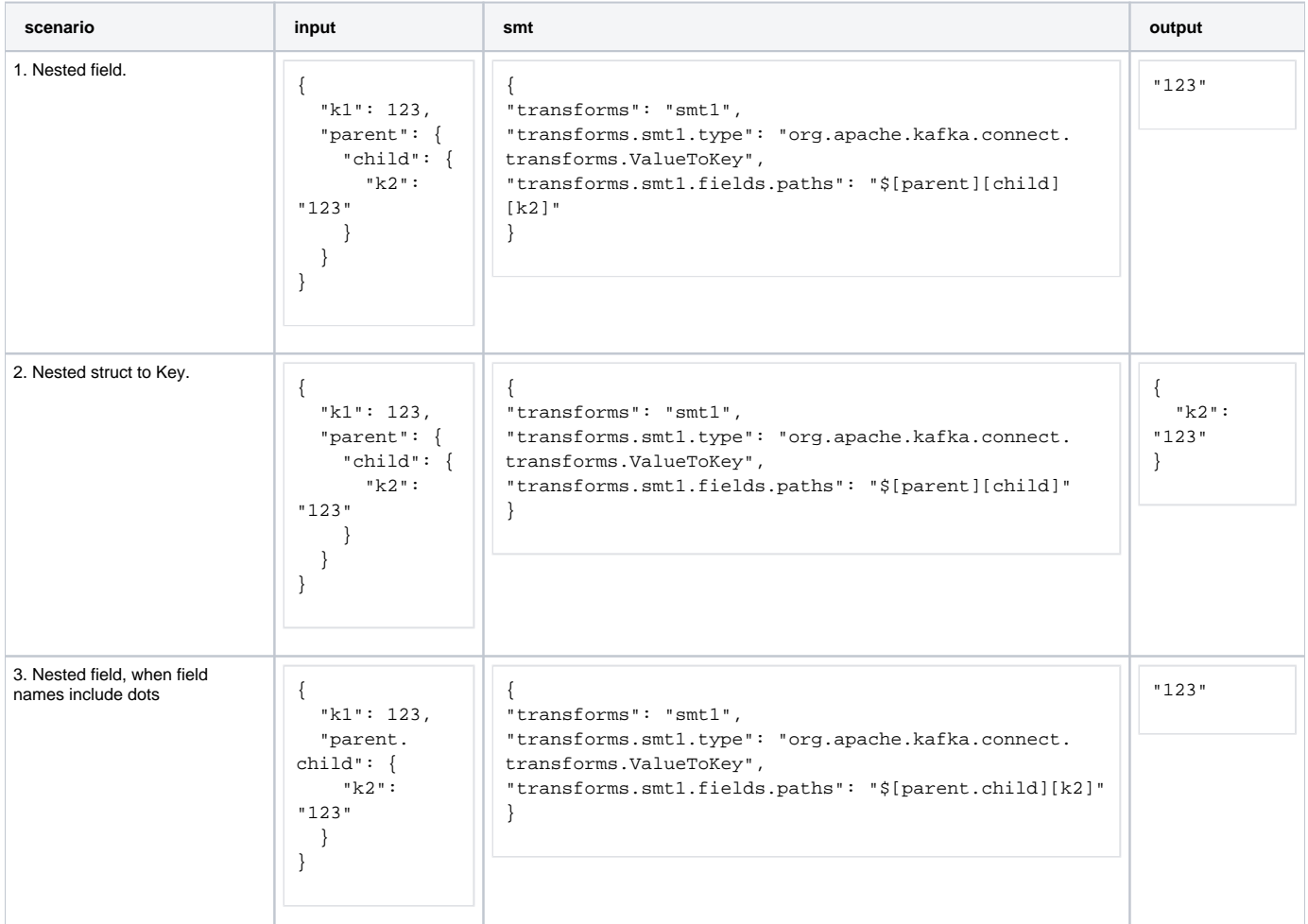

### <span id="page-5-0"></span>**InsertField**

Changes:

Extend \*.field to support nested notation.

New configurations (additional to field.style described above):

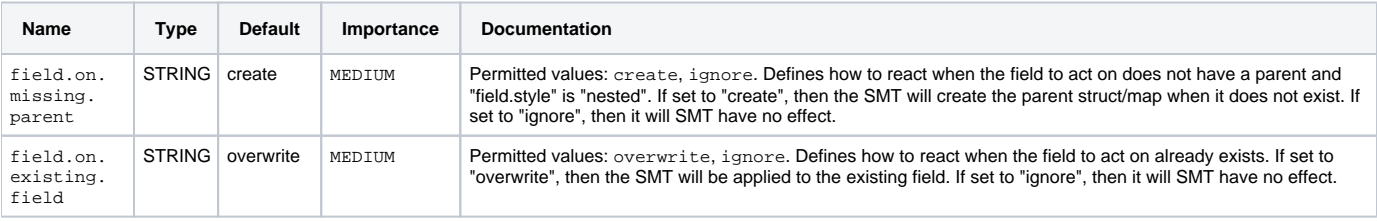

### Example:

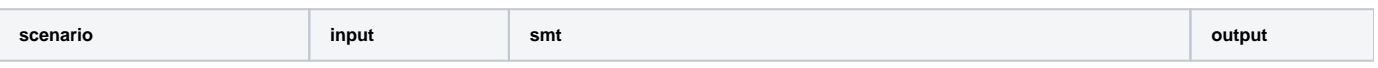

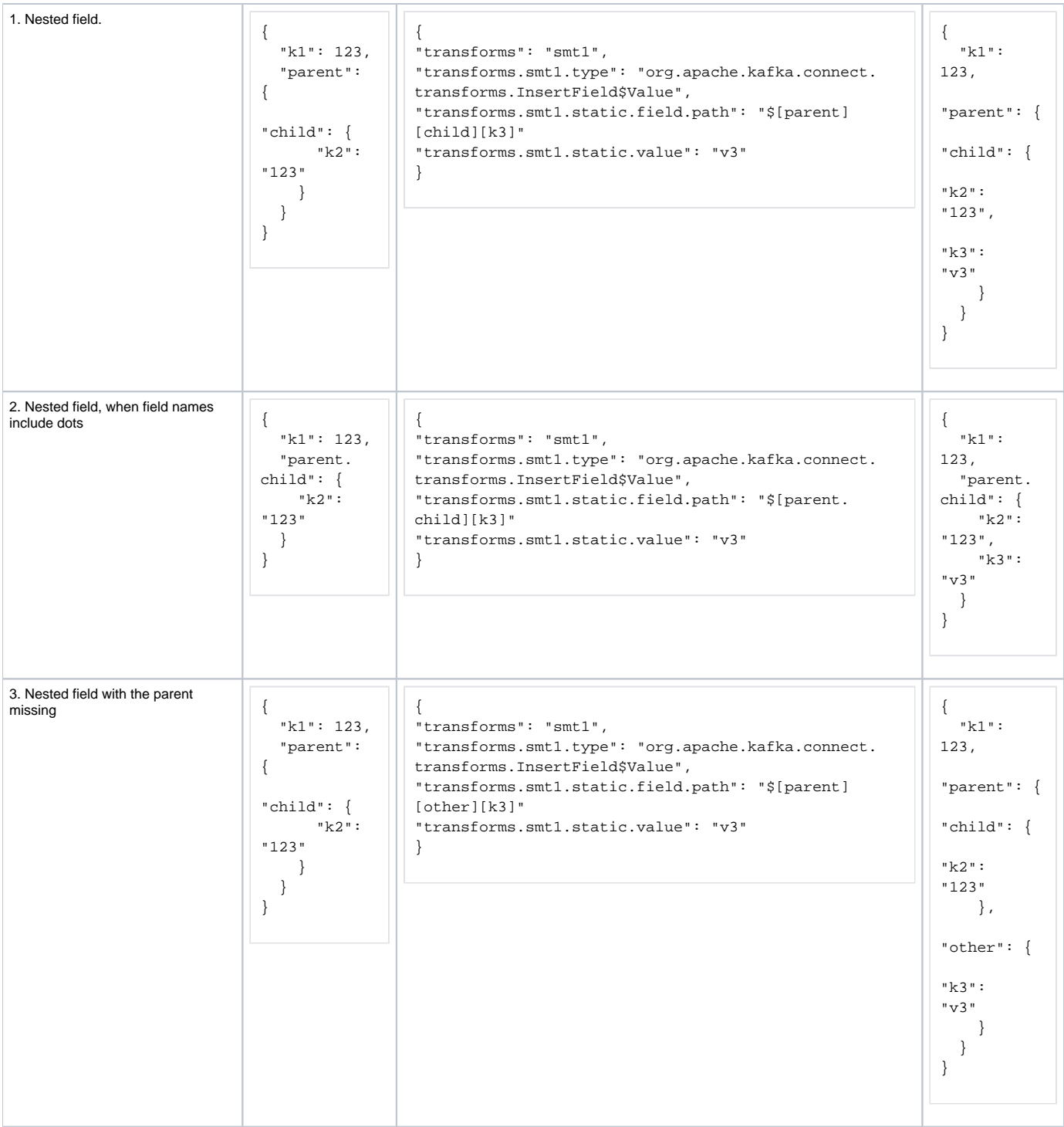

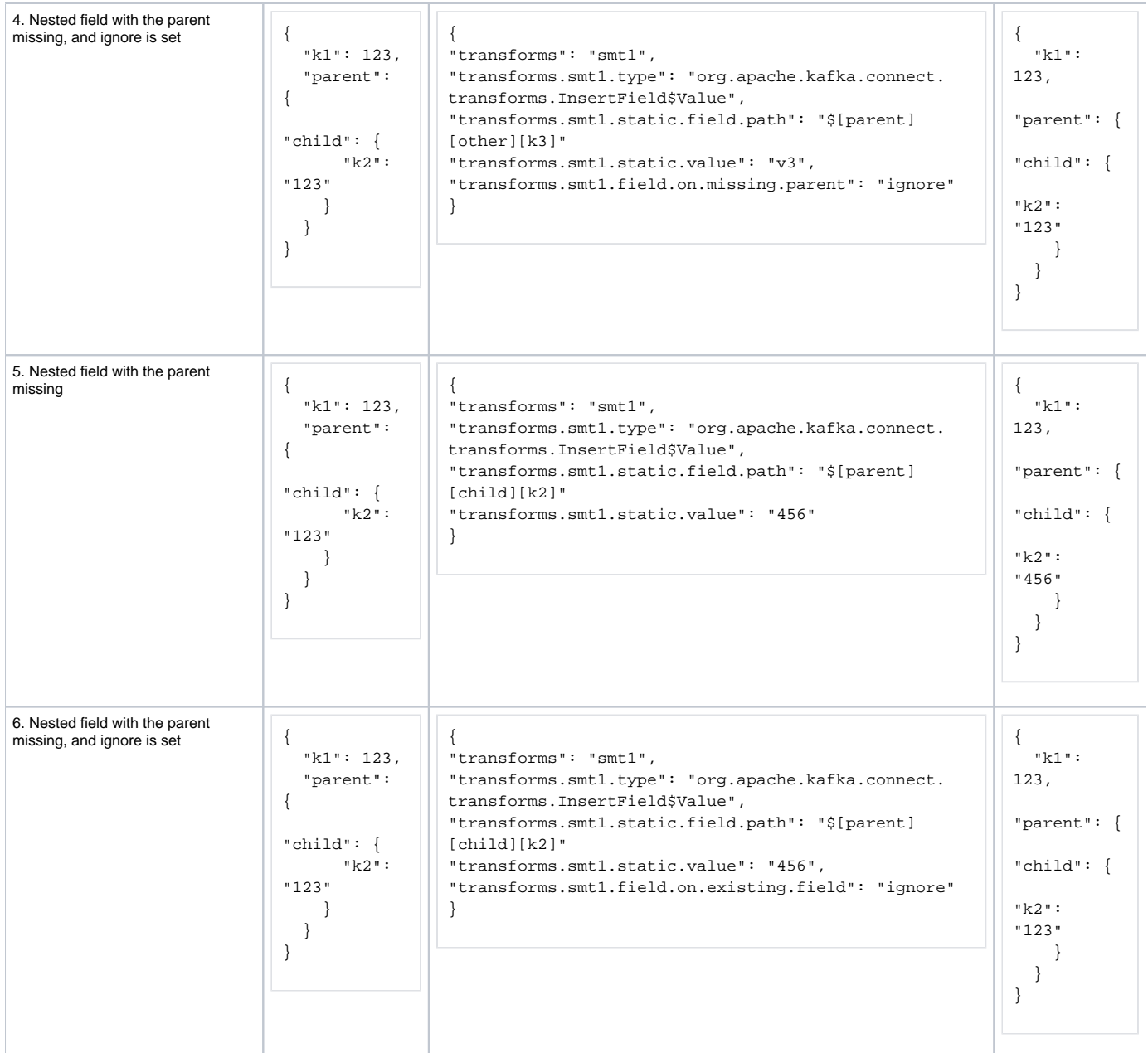

## <span id="page-7-0"></span>**HoistField**

Changes:

Add a hoisted config to point to a specific path to hoist.

### New configurations:

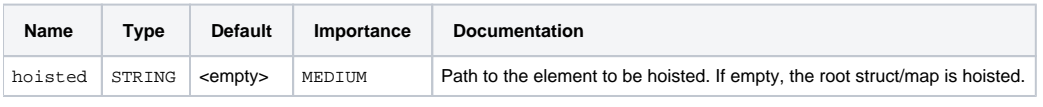

### Examples:

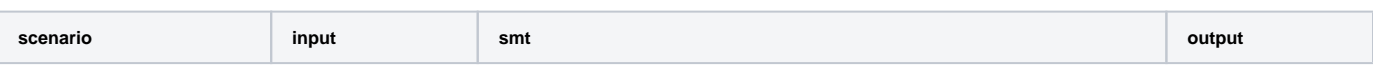

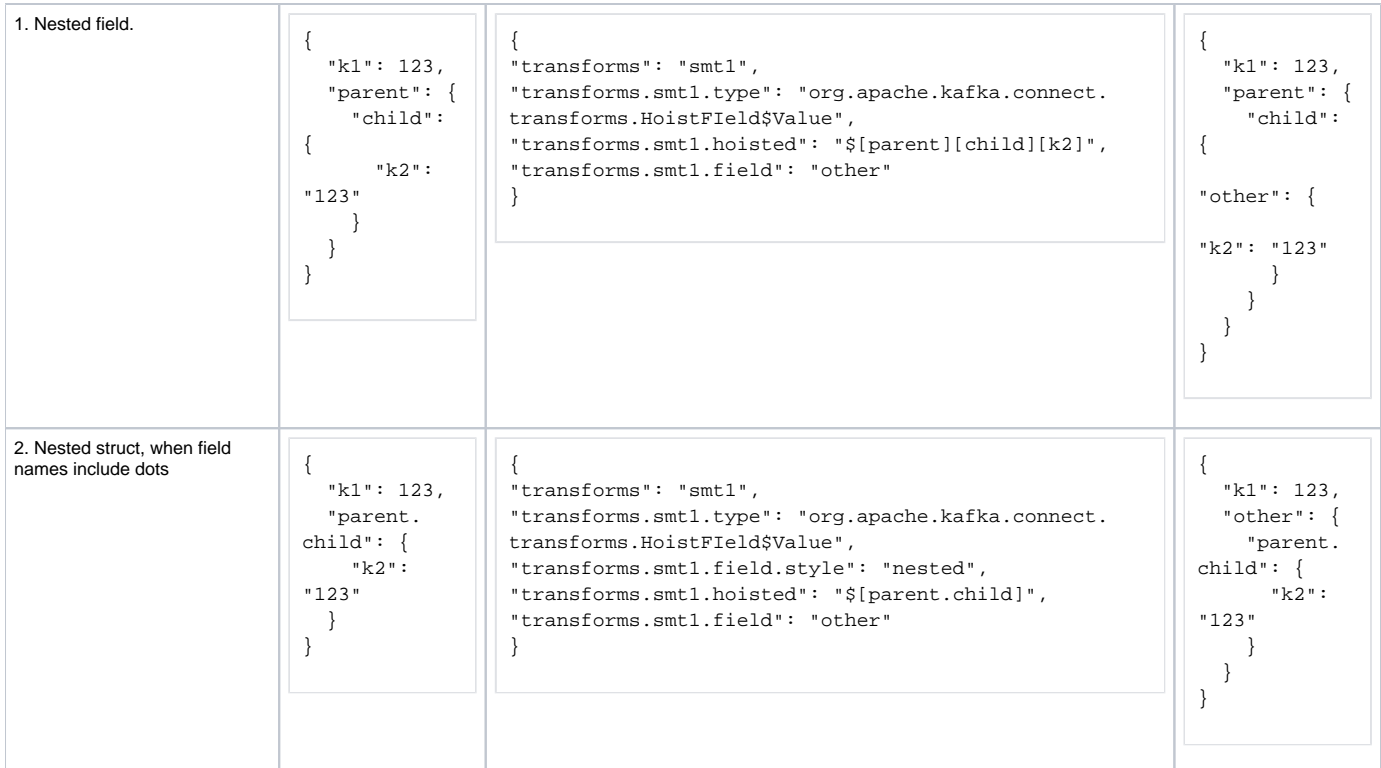

## <span id="page-8-0"></span>Non-affected SMTs

These SMT do not require nested structure support:

- DropHeaders: Drop one or multiple headers.
- Filter: Drops the whole message based on a predicate.
- **•** InsertHeader: Insert a specific message to the header.
- RegexRouter: Acts on the topic name.
- SetSchemaMetadata: Acts on root schema.
- TimestampRouter: Acts on timestamp.
- Flatten: Acts on the whole key or message.

# <span id="page-8-1"></span>Proposed Changes

## <span id="page-8-2"></span>Nested notation

Using dots tends to be the most intuitive way to access the nested record structures, e.g. jq tooling already uses it[1] and will cover most of the scenarios.

Dots are already allowed as part of element names on JSON (i.e. Schemaless) records (e.g. {'nested.key': {'val':42}}). Instead of escaping them with backslashes, which in JSON configurations will lead to unfriendly configurations, it's proposed to follow a similar approach as CSV to escape double quotes by preceding it with the same character (double quotes in this case).

Then, for transform configuration, double dots can be used to escape existing dots that are part of the field name.

#### [1]<https://stedolan.github.io/jq/manual/#Basicfilters>

[2]<https://datatracker.ietf.org/doc/html/rfc4180> 2.7

> If double-quotes are used to enclose fields, then a double-quote appearing inside a field must be escaped by preceding it with another double quote.

Examples:

# <span id="page-8-3"></span>Compatibility, Deprecation, and Migration Plan

<span id="page-8-4"></span>Existing SMT configurations will not be affected by these changes as the default field.style is plain, which represents the current behavior.

# Rejected Alternatives

## <span id="page-9-0"></span>Keep ExtractField as it is and use it multiple times until reaching nested fields

This KIP proposes to simplify this configuration by replacing multiple invocations with only one nested one.

## <span id="page-9-1"></span>Use dots as the only separator and escape with backslashes when collides

Trying to keep only one separator, one of the alternatives is to use dots to separate; if it collides with the existing field names use backslashes "\" to represent dots that are part of the name e.g. "this.field" (which would refer to the nested field "field" under the top-level "this" field), and "this\.field" (which would refer to the field named "this.field").

However, backslashes are also used by JSON. This could lead unfriendly configurations like "this\\\\.is\\\\.not\\\\.very\\\\.readable"

### <span id="page-9-2"></span>Use custom separators for edge cases

Using double dots to escape separators is another alternative to try sticking to using only dots as a field separator.

#### Comparing:

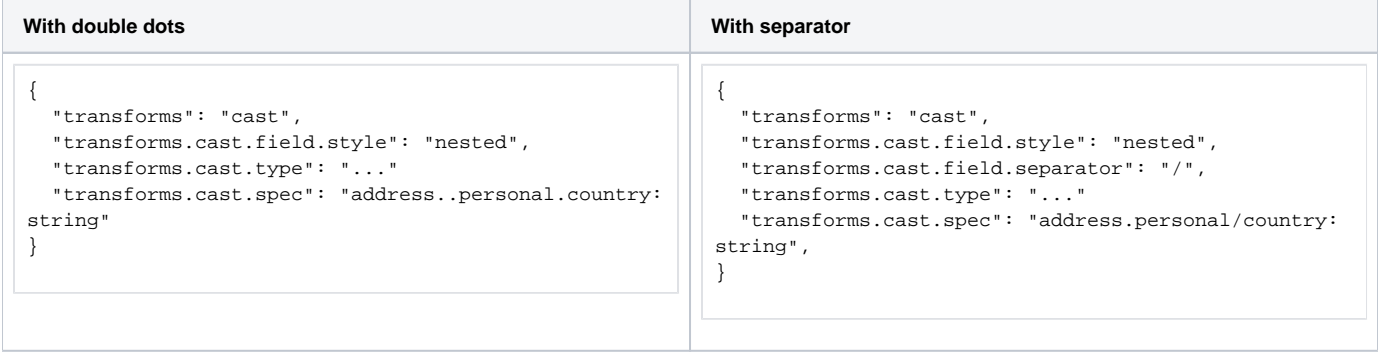

Even if using custom separators represent a more explicit configuration, there is always the possibility that all the separators are already included as part of the field name, leading to issues and request for changes.

To avoid this, this KIP is proposing to use the approach to precede dots with another do escape itself.

# <span id="page-9-3"></span>Potential KIPs

Future KIPs could extend this support for:

Recursive notation: name a field and apply it to all fields across the schema matching that name, as proposed by

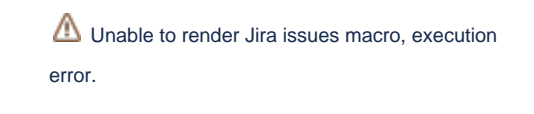

Access to arrays: Adding notation for arrays (e.g. []) to represent access to arrays and applying SMTs to fields within an array.  $\bullet$